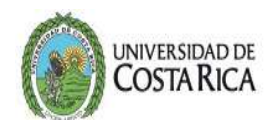

## SOLICITUD CAMBIO DE CONTRASEÑA PARA USUARIO SAE PARA EL SISTEMA DE ESTUDIOS DE POSGRADO

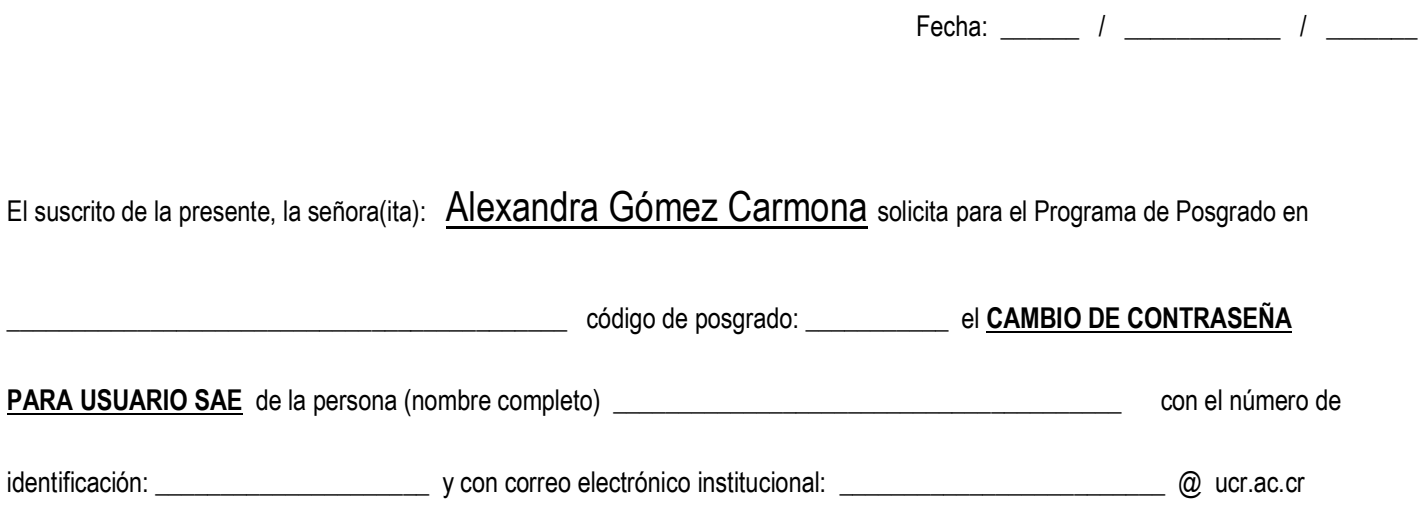

## USUARIO SAE

\_\_\_\_\_\_\_\_\_\_\_\_\_\_\_\_\_\_\_\_\_\_\_\_\_\_\_\_\_\_\_\_\_\_\_\_\_\_\_\_\_\_\_\_\_\_\_\_\_\_\_\_\_\_\_\_\_\_\_\_\_\_\_\_\_\_\_\_\_\_\_\_\_\_\_\_\_\_\_\_\_\_\_\_\_\_\_\_\_\_\_\_\_\_\_\_\_

Usuario SAE:

Observaciones:

Firma del Responsable

\* Favor de enviar la información vía correo electrónico a: usuarios.ori@ucr.ac.cr

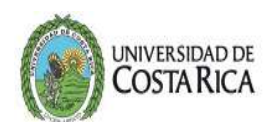

## USO EXCLUSIVO DE LA OFICINA DE REGISTRO

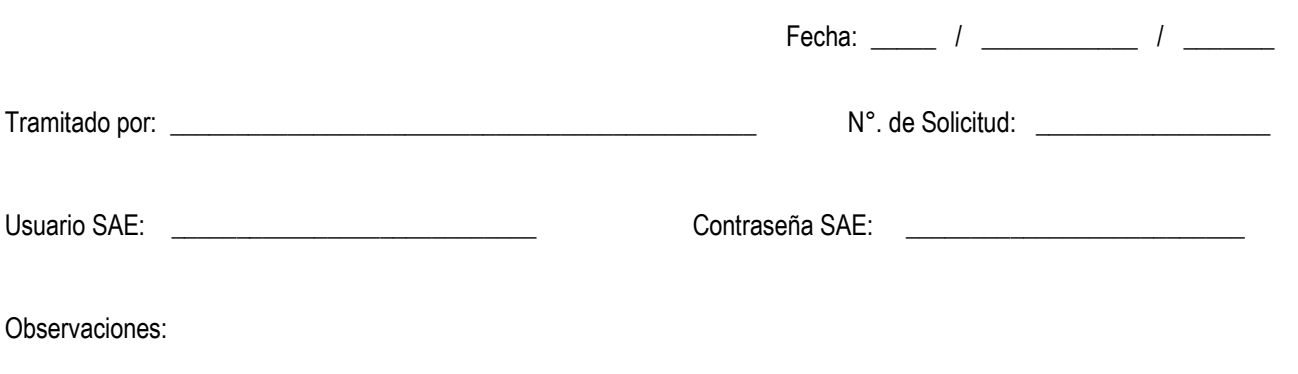